Neues Attribut "WIDTH" wird im Reportmanager nicht angezeigt.

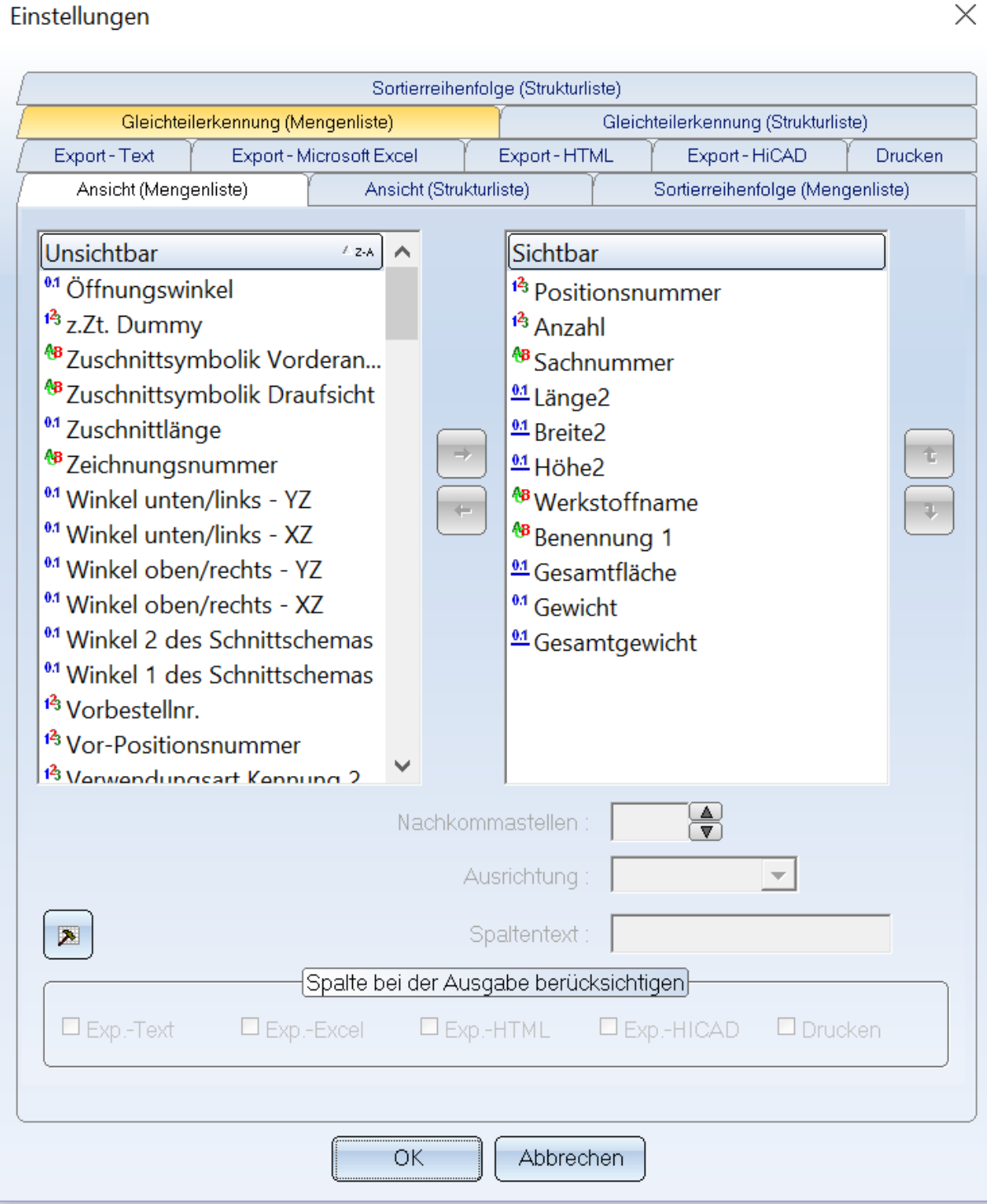

Auch das Anlegen eines neuen Spaltennamens mit dem Attribut funktioniert nicht, es wird zwar eine neue Spalte angezeigt, diese enthält aber leider keine Werte.

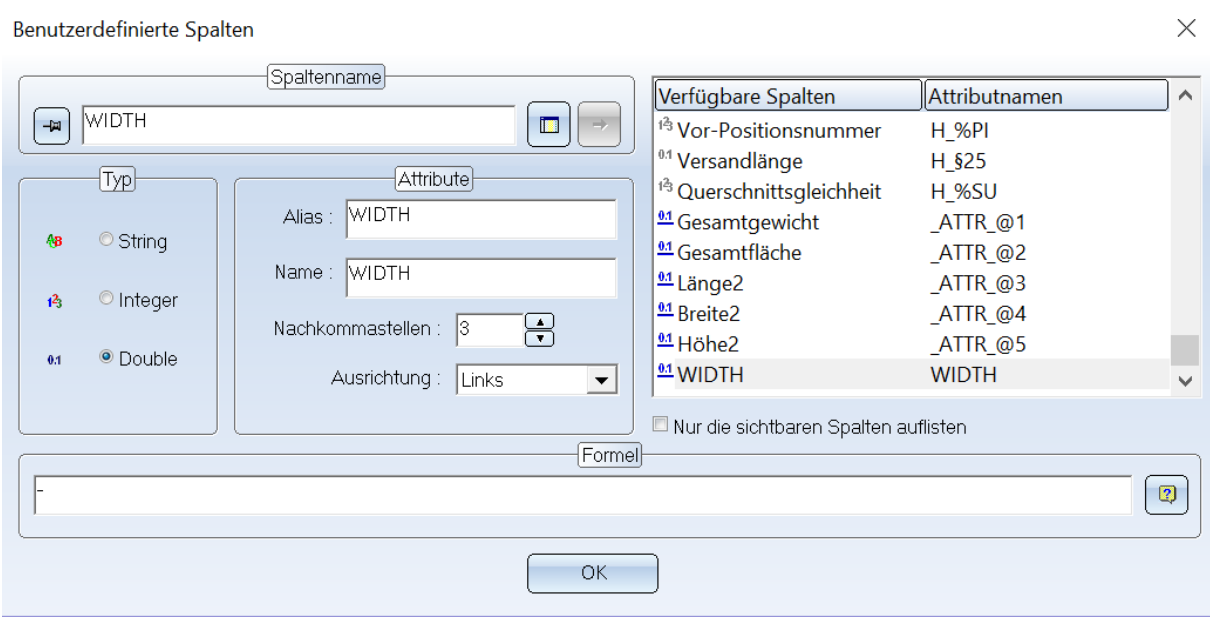

## Thu Hitch Preportivianager - Professional

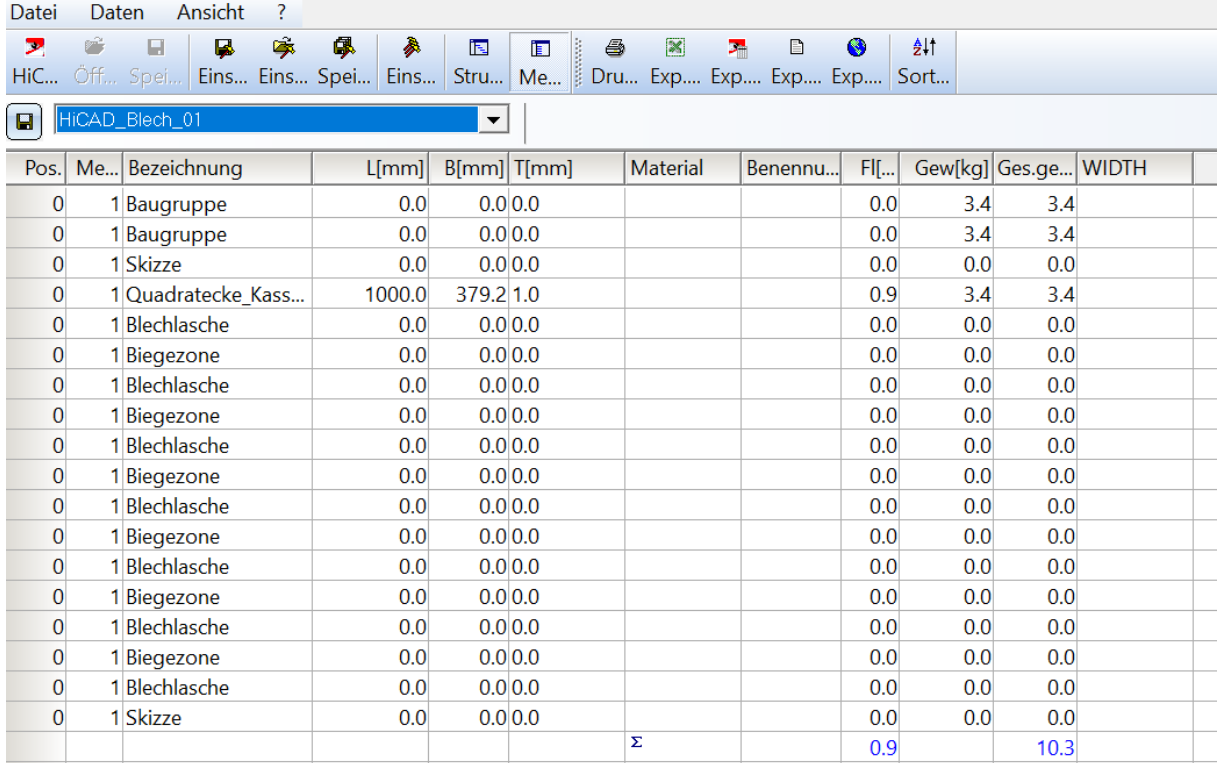

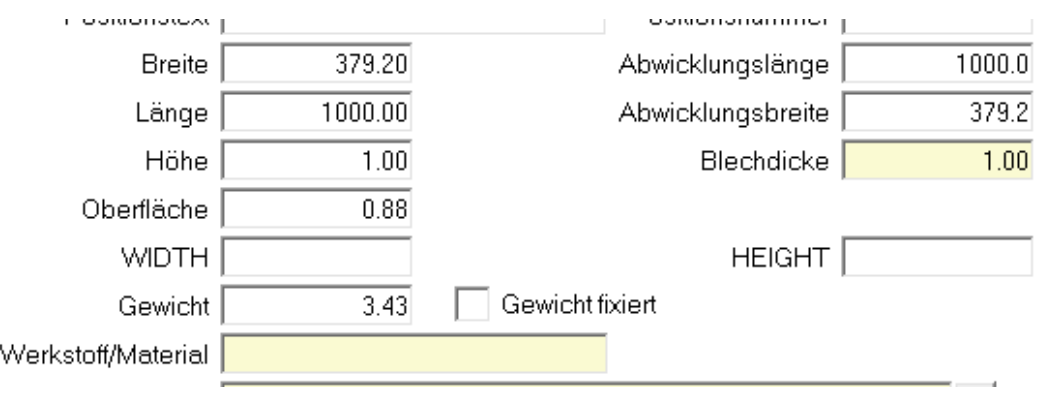

Die Felder in den Teileattributen können zwar angezeigt werden, enthalten aber auch keine werte.